## **einleitung**

## Lyrik

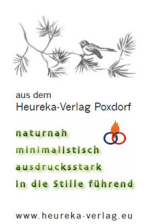

johannes heiner

lyrische texte

veröffentlicht aus anlass von zehn jahren heureka-verlag

© poxdorf im januar 2012

Bitte beachten Sie,

dass die hier veröffentlichten Texte urheberrechtlich geschützt sind.

 $\triangle$ 

" nachdenktexte pur " (Januar 2012) in gedruckter Form

d[ie zugehörige CD "](index.php?option=com_content&view=article&id=389&Itemid=162) wer du im grunde bist " (Januar 2012)

stichwörter / themen:

- motto
- liebe / beziehung
- leben im hier und jetzt
- [krise /](index.php?option=com_content&view=category&layout=blog&id=73&Itemid=145) krankheit / sterben
- [gott](index.php?option=com_content&view=category&layout=blog&id=74&Itemid=146)
- stille-erfahrung
- [lebensfreude](index.php?option=com_content&view=category&layout=blog&id=76&Itemid=148)
- [ich /](index.php?option=com_content&view=category&layout=blog&id=77&Itemid=149) moi
- [begegnungen m](index.php?option=com_content&view=category&layout=blog&id=78&Itemid=150)it der natur
- [sich zeigen /](index.php?option=com_content&view=category&layout=blog&id=79&Itemid=151) engagement
- [spirituelle](index.php?option=com_content&view=category&layout=blog&id=80&Itemid=152) erlebnisse
- [innenraum](index.php?option=com_content&view=category&layout=blog&id=81&Itemid=153)
- [kontemplation](index.php?option=com_content&view=category&layout=blog&id=82&Itemid=154)
- [gebete](index.php?option=com_content&view=category&layout=blog&id=83&Itemid=155)
- [leben](index.php?option=com_content&view=category&layout=blog&id=84&Itemid=156)
- abkürzungen

## **einleitung**